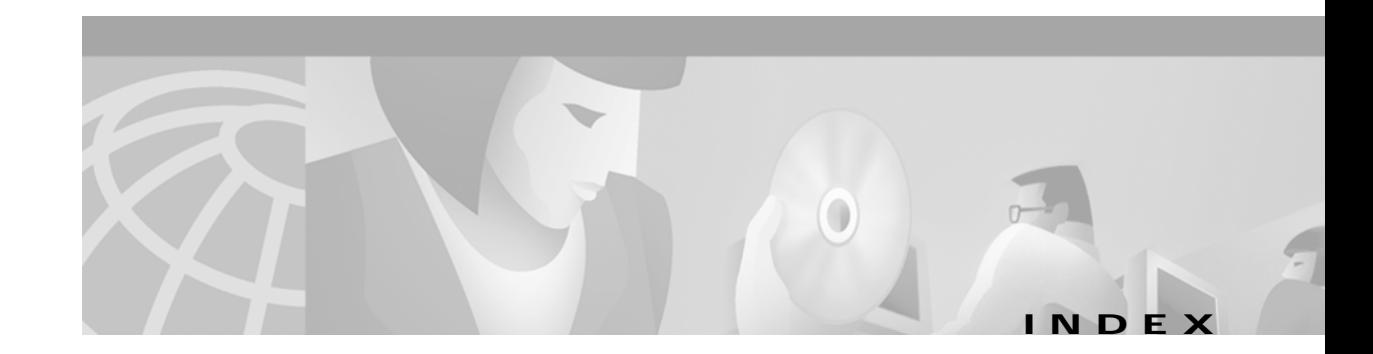

### **Symbols**

# [for pound sign], in a prompt **2-5** \* [for asterisk], as wildcard **13-4** > [for angle bracket], in a prompt **2-5** … [for ellipsis], as wildcard **13-4**

### **Numerics**

25 Mbps configuring **17-2 to 17-3** default configuration **17-2** 155 Mbps configuring **17-4 to 17-5** default configuration **17-4** 622 Mbps configuring **17-7 to 17-8** default configuration **17-7**

# **A**

AAA configuring with TACACS+ **4-16** description **4-14** aaa accounting command **4-16** aaa new-model command **4-16** abbreviating commands **2-2** ABR configuring, example **8-36** configuring CTT rows, example **8-13** configuring OSF **8-6**

congestion notification mode **8-9 to 8-10** CTT row default **8-12** limits of best-effort connections **8-29** output queue maximum **8-18** service category limit **8-7** access-class command **11-11** access control ATM filters **11-3 to 11-7** ATM interfaces **11-6 to 11-7** example **11-8 to 11-9** ILMI per-interface filters **11-13 to 11-14** IP access lists **11-9 to 11-14** overview **11-1** template aliases **11-2 to 11-3** access filters **9-2 to 9-3** accessibility tests configuring, example **3-21** overview **3-19** access lists. See IP access lists accounting. See ATM accounting accounting file configuration mode. See ATM accounting file configuration mode accounting selection configuration mode. See ATM accounting selection configuration mode acronyms (table) **B-1 to B-5** addressing schemes ATM **3-5** ATM switch router chassis (table) **2-7** hierarchical model **3-5** See also ATM addresses administrative-weight command **10-42** AESA ATM E.164 translation table configuration mode **2-13** E.164 address autoconversion **16-5**

E.164 translation table **16-9** ILMI access filters **9-2** PNNI ATM addressing **10-2** age-timer command **16-12** aggregation-mode command **10-48** AIS DS3 and E3 **17-13, 17-14** enabling, example **7-3, 7-4** enabling on interface, example **7-4** T1 and E1 **17-16** alarm indication signals. See AIS ARM. See ATM router modules ASP features **1-2** with FC-PCQ **1-3** with FC-PFQ **1-3** atm0 interface (note) **3-8** atm abr-mode command **8-9** atm access-group command **11-6** ATM accounting configuring **14-1 to 14-13** configuring interfaces **14-4** controlling data collection **14-9** copying data file with TFTP **14-12** data files **14-7 to 14-8** environment (figure) **14-2** global configuration **14-3** overview **14-2** remote logging **14-12 to 14-13** selection table **14-5 to 14-6** SNMP traps **14-10 to 14-12** atm accounting collection command **14-9** atm accounting enable command **14-3** atm accounting file command entering command mode **2-12** ATM accounting file configuration mode description **2-12** table **2-4** atm accounting selection command **14-5**

ATM accounting selection configuration mode description **2-12** table **2-4** atm accounting trap threshold command **14-10** atm address command IISP ATM addresses **10-5** PNNI ATM addresses **10-11** ATM addresses ATM routing **10-5** CES-IWF configuring **18-8 to 18-9** displaying **18-8, 18-45** soft PVCs **18-14, 18-29** changing active **10-5** configuration prerequisites **3-2** configuring **3-5, 9-1** IISP **10-5** manually configuring **3-6** PNNI **10-10** static routes **10-7** testing correct configuration **3-38** uniqueness rule (note) **3-5** wildcards in LANE templates **13-4** ATM address group configuring **9-8, 10-8** ATM address groups example **9-8, 10-8** ATM addressing BOOTP server **3-4** ILMI **3-5** See also ATM addresses ATM address prefixes as ping destinations **7-6** atm address-registration command **9-5** atm address-registration permit command **11-13** ATM ARP clients **12-2** server description **12-4** SVC environment **12-1 to 12-5**

atm arp-server nsap command **12-2** atm arp-server time-out command **12-4** atm auto-configuration command **9-5** atm cac best-effort-limit command **8-29** atm cac framing overhead command **8-41** atm cac link-sharing command **8-24** atm cac max-peak-cell-rate command **8-31** atm cac overbooking command **8-38** atm cac service-category command **8-36** ATM connections checking reachability **7-5 to 7-6** network points **7-2** testing configuration **3-39** atm connection-traffic-table-row command CTT row allocations and defaults **8-12** hierarchical VP tunnels **6-39** shaped VP tunnels **6-36** single service VP tunnels **6-34** ATM E.164 translation table configuration mode description **2-13** table **2-4** atm e164 address command **16-7** atm e164 auto-conversion command **16-8** atm e164 translation command **16-10** atm e164 translation-table command entering command mode **2-13** ATM end system addresses. See AESA atm esi-address command ATM ARP client **12-2** interfaces **12-4** atm filter-expr command **11-5** ATM filters configuring access control **11-3 to 11-7** example **11-8 to 11-9** example (figure) **11-8** expressions **11-5 to 11-6** sets **11-3 to 11-5** atm filter-set command **11-3** atm hierarchical-tunnel command **6-38**

atm iisp command **5-7** atm ilmi default-access permit command **9-2** atm ilmi-keepalive command **9-5** ATM InARP classical IP over ATM **12-5 to 12-7** atm interface-group command **9-8, 10-8** ATM interfaces configuring, examples **15-5** displaying configuration **15-5** displaying tag switching configuration, example **15-5** enabling tag switching **15-4** testing configuration **3-39** testing status **3-40** ATM internetworking services CES **18-1 to 18-48** classical IP over ATM **12-1 to 12-7** LANE **13-1 to 13-16** SSRP **13-15** summary **1-7** tag switching **15-1 to 15-18** atm lecs-address command Ethernet LANE clients **13-14** ILMI LECS addresses **9-3** atm lecs-address-default command **13-7** atm link-distance command **8-28** atm manual-well-known-vc command **6-29** atm maxvci-bits command **17-3, 21-7** atm maxvpi-bits command interfaces **17-3** NNI interfaces, 12-bit VPI **5-5** ATM network interfaces disabling autoconfiguration **5-1** IISP **5-7** NNI **5-4** UNI **5-3** atm nni command **5-4, 5-5** atm nsap-address command **12-2, 12-4, 12-9** atm oam (global) command **7-3** atm output-queue command **8-18**

atm output-threshold command **8-20** atm over-subscription-factor command **8-7** atm pacing command **8-22** atm pnni admin-weight command **10-43** atm pnni aggregation-token command **10-46** atm pnni explicit-path command **10-38** atm pnni link-selection command **10-34** atm prefix command **9-6** atm pvc command end points to PVP tunnels **6-40** IP multicast **21-20** nondefault well-known PVCs **6-29** point-to-multipoint PVCCs **6-13** PVC-based map list **12-8** RFC 1483 **21-14** terminating connections **6-8** VCCs **6-3** atm pvc encap aal5snap command **12-6, 21-16, 21-17, 21-18** atm pvp command connecting VP tunnels **15-12** hierarchical VP tunnels **6-39** PVPs **6-9** shaped VP tunnels **6-36** tag switching on VP tunnels **15-10** VP tunnels **6-34** atm qos default command **8-5** ATM RMON configuring **14-14 to 14-20** enabling data collection **14-17 to 14-18** overview **14-14** port select group example (figure) **14-15** port select groups **14-14 to 14-17** See also RMON atm rmon collect command **14-16** atm rmon enable command **14-17** atm rmon portselgrp command **14-15** atm route command ATM ARP clients **12-2** ATM ARP servers **12-4**

E.164 address autoconversion **16-8** IISP interfaces **5-7** static routes, ATM addresses **3-18, 10-7, 10-13** static routes, E.164 address **16-6** atm route-optimization percentage-threshold command **6-24** ATM router configuration mode description **2-10** table **2-3** ATM router modules bridging **21-17 to 21-19** configuring **21-6 to 21-8** configuring LANE clients **13-14, 21-7** configuring LANE clients, examples **21-9 to 21-13** IP multicast **21-20** overview **21-2 to 21-3** restrictions, hardware and software **21-4** RFC 1483 **21-13 to 21-16** routing and bridging functions (figure) **21-3** traffic flow (figure) **21-4** atm router pnni command configuring PNNI **10-11** entering command mode **2-10** ATM routing configuring **10-3 to 10-8** overview **10-1** routing mode **10-3 to 10-5** static routes **10-7** atm routing-mode command **10-4** atm service-category-limit command **8-8** atm service-class command **15-15** atm signalling cug access command **16-17** atm signalling cug alias command **16-16** atm signalling cug assign command **16-17** atm signalling diagnostics command entering command mode **2-14** signalling diagnostic tables **16-12**

ATM signalling diagnostics configuration mode description **2-14** table **2-4** atm signalling diagnostics enable command **16-12** atm signalling ie forward command **16-2** atm signalling vpci command **6-41** atm snoop command **6-45** atm snoop-vc command **6-47** atm snoop-vp command **6-47** atm soft-vc command **6-19** atm soft-vp command **6-22** atm sustained-cell-rate-margin-factor command **8-13** atm svcc vci min command **6-31** atm svcc vpi max command **6-31** atm svc-frame-discard-on-aal5ie command **16-3** atm svpc vpi max command **6-31** ATM switches overview **1-2** processor and feature card models **1-3** support for port adapters **1-3** terminal lines **3-2** ATM switch processor. See ASP ATM switch routers configuring OAM **7-3** connection characteristics **1-5** hardware components **1-2** modular chassis **1-1** OAM operation **7-2** overview **1-1** system availability **1-4** terminal lines **3-2** atm template-alias command **11-2** atm threshold-group command **8-16** atm uni command ATM interfaces **17-3** UNI interfaces **5-3** authenticating user access, dynamic **11-10**

autoconfiguration disabling **5-1** displaying **5-2** auto-ferf command **17-14, 17-17** auto-summary command PNNI summary addresses **10-14** using (note) **10-14** available bit rate. See ABR

### **B**

background-routes-enable command **10-31** bert pattern command **20-5** best-effort connections configuring limits **8-29** displaying configuration **8-30** BOOTP servers configuration file **3-4 to 3-5** configuration prerequisites **3-2** configuring **3-4** boot system command **3-25** bridge atm-vc command **21-18** bridge-group command **21-17, 21-18** bridge protocol command **21-17** bridging between ATM and Ethernet **21-11** configuring **21-17** displaying configuration **21-19** packet flooding **21-18** broadcast-and-unknown servers. See BUSs buffer pools, configuring **4-2** buffers command **4-2** BUSs configuration examples **13-17 to 13-32** configuring **13-11 to 13-13** monitoring **13-16** redundant **13-15**

## **C**

cablelength command **19-3** calendar, configuring **4-14** calendar set command **4-14** called-address-mask command **16-12** called-nsap-address command **16-12** calling-nsap-address command **16-12** carrier modules, documentation **xxviii** CAS configuring soft PVCs with CAS **18-35** with CAS and on-hook detection **18-39** description **18-35** CBR CAC parameter to bandwidth relationship **8-23** configuring CTT rows **8-12** configuring OSF **8-6** configuring output queue, example **8-19** CTT row default **8-12** FC-PCQ and FC-PFQ feature comparison **8-4** interface output discard threshold **8-20** interface output pacing **8-21** interface queue thresholds per service category **8-20** network clock services **3-17** output queue maximum **8-18, 8-19** service category limit **8-7** CDP configuring **4-3** cdp command **4-3** CDS3 Frame Relay controllers changing default cable lengths, example **19-3** displaying configuration **19-5** displaying serial information, example **19-5** CDS3 Frame Relay interfaces configuring **19-1 to 19-6** default configuration **19-2** E1 time slot mapping (figure) **19-7** T3/T1 time slot mapping (figure) **19-2**

#### CDVT

configuring ATM default **8-33** displaying configuration **8-33** CE1 Frame Relay controllers changing default yellow alarms, example **19-8** displaying configuration, example **19-9** CE1 Frame Relay interfaces configuring **19-7 to 19-9** default configuration **19-7** cell delay variation tolerance. See CDVT cell flows on demand or periodic (note) **7-2** support for **7-1** cell-payload scrambling, disabling **3-6 CES** deleting circuits **18-47 to 18-48** E1 interfaces **18-2 to 18-7** reconfiguring circuits **18-46 to 18-47** SGCP **18-48 to 18-54** soft PVCs **18-7 to 18-9** structured services hard PVCs **18-20 to 18-23** hard PVCs with shaped tunnel **18-23 to 18-29** multiple soft PVCs same port **18-40 to 18-45** overview **18-19** soft PVCs **18-29 to 18-35** soft PVCs with CAS enabled **18-35 to 18-38** soft PVCs with CAS on-hook detection enabled **18-39 to 18-40** T1 interfaces **18-2 to 18-7** unstructured services hard PVCs **18-10 to 18-13** overview **18-9 to 18-10** soft PVCs **18-14 to 18-18** ces aal1 clock adaptive command **18-12** ces aal1 clock command **18-4** ces aal1 clock synchronous command **18-16** ces aal1 service command **18-4** ces aal1 service structured command **18-12**

ces aal1 service unstructured command **18-16** ces circuit cdv command **18-6** ces circuit circuit-name command **18-12** ces circuit command **18-4** ces circuit timeslots command **18-22** ces dsx1 clock source command **18-5** ces dsx1 framing command **18-5** ces dsx1 framing esf command **18-22** ces dsx1 framing sf command **18-6** ces dsx1 lbo command **18-5** ces dsx1 linecode command **18-5, 18-42** ces dsx1 loopback command **18-5** ces dsx1 signalmode robbedbit command **18-5** CES-IWF ATM addresses configuring **18-8, 18-9** displaying **18-8, 18-45** soft PVCs **18-14, 18-29** description **18-2** network clock services **3-17** ces pvc command CES T1/E1 interfaces **18-5** hard PVC, example **18-12** hard PVC with a shaped VP tunnel, example **18-27** soft PVC, example **18-17** CES T1/E1 interfaces clocking options **18-2** configuring **18-4 to 18-7** connectors supported **18-2** default configuration **18-3** overview **18-2** channel associated signalling. See CAS channel-group command **19-4, 19-8** channel groups configuring **19-8** See also Frame Relay serial interfaces channelized DS3 Frame Relay interfaces. See CDS3 Frame Relay interfaces

channelized E1 Frame Relay interfaces. See CE1 Frame Relay interfaces circuit emulation services. See CES circuit emulation services interworking function. See CES-IWF circuits deleting **18-47 to 18-48** reconfiguring **18-46 to 18-47** structured services **18-19 to 18-45** unstructured services **18-9 to 18-18** Cisco Discovery Protocol. See CDP classical IP over ATM ATM router modules **21-16** example (figure) **12-3** map lists **12-7 to 12-10** PVC environment **12-5 to 12-7** SVC environment **12-1 to 12-5** class mappings into service classes (table) **15-14** class of service. See CoS clear-cause command **16-12** clear cdp command **4-3** client-atm-address command **13-10** clock, configuring **4-13** clock command **4-13** clock module network synchronization **1-7** on the route processor **1-1** clock set command **3-18** clock source command ATM interfaces **17-5** CDS3 Frame Relay interfaces **19-3** T1/E1 IMA interfaces **20-5** transmit clocking source **3-12** closed user groups. See CUGs collection-modes command **14-7** command modes ATM accounting file configuration **2-12** ATM accounting selection configuration **2-12** ATM E.164 translation table configuration **2-13**

ATM router configuration **2-10** ATM signalling diagnostics configuration **2-14** controller configuration **2-14** global configuration **2-6** interface configuration **2-7** LANE configuration server database configuration **2-13** line configuration **2-8 to 2-9** main CPU configuration **2-15** map-class configuration **2-10** map-list configuration **2-9** PNNI explicit path configuration **2-11** PNNI node configuration **2-11** privileged EXEC **2-5** redundancy configuration **2-15** subinterface configuration **2-8** summary (table) **2-2 to 2-5** user EXEC **2-5** commands abbreviating **2-2** syntax in documentation **xxvii** using no to disable features or functions **2-2** config-register command **3-25** configuration registers changing value **3-25** testing installation **3-35** configurations storing **3-33** synchronizing **3-28** testing **3-42** testing NVRAM **3-43** configure command entering command mode **2-6** configuring ATM addresses **3-5** BOOTP server **3-4** ESHA **3-31** Ethernet connections **3-7 to 3-9** IP address **3-7 to 3-9**

network clocking **3-10 to 3-17** network routing **3-18** prerequisites **3-2** redundancy **3-23** RMON **3-33** SNMP **3-33** system information **3-18** terminal line **3-2** configuring interfaces 25 Mbps **17-2 to 17-3** 155 Mbps **17-4 to 17-5** 622 Mbps **17-7 to 17-8** ATM router module **21-2 to 21-8** CDS3 Frame Relay **19-1 to 19-6** CE1 Frame Relay **19-7 to 19-9** CES T1/E1 **18-2 to 18-7** DS3 **17-13 to 17-15** E1 ATM **17-15 to 17-17** E1 IMA **20-3 to 20-6** E1 trunk **17-15 to 17-17** E3 **17-13 to 17-15** IISP **5-7** interface snooping **6-45** methods **3-2** OC-3c **17-5 to 17-6** OC-12c **17-9 to 17-10** OC-48c **17-11 to 17-12** T1 ATM **17-15 to 17-17** T1 IMA **20-3 to 20-6** T1 trunk **17-15 to 17-17** terminal lines and modem support **4-1 to 4-2** troubleshooting connections **17-17** connection-category command **16-12** connections Frame Relay **19-20 to 19-38** OAM **7-1 to 7-5** virtual **6-2 to 6-28** See also VCs connection traffic table. See CTT

connection-traffic-table rows. See CTTRs connection-types command **14-5** connectivity checking **4-18** constant bit rate. See CBR controlled link sharing configuring **8-23** displaying configuration **8-25** minimum and maximum parameter relationships (table) **8-23** controller command entering command mode **2-14** controller configuration mode description **2-14** table **2-4** controller e1 command CE1 Frame Relay interfaces **19-8** channel groups **19-8** controller t3 command **19-3, 19-4** CoS configuring for tag switching **15-13 to 15-16** port weight mappings (table) **15-14** VP tunnel weight mappings (table) **15-15** CPUs. See route processors **CTT** configuring **8-10 to 8-11** configuring for Frame Relay to ATM interworking **19-17** displaying configuration **8-13** Frame Relay to ATM interworking (table) **19-17** management **8-2** row allocations and defaults **8-11** tag switching **15-18 CTTRs** restrictions **6-40** CUGs description **16-15** signalling **16-15 to 16-20**

# **D**

DACS T1/E1 structured CES **18-19** debug diag online command **3-21** default command ATM accounting files **14-7** ATM accounting selection table **14-5** default connections number in OAM configured connections **7-3** default-name command **13-8, 13-10** default QoS objective tables configuring **8-5** description **8-2** displaying **8-6** description command **14-7** diag online access command **3-20** diag online access freq command **3-20** diag online command **3-20** diag online oir command **3-20** diag online oir pktsize command **3-20** diag online snake command **3-20** diag online snake timer command **3-21** Digital Access and Crossconnect System. See DACS disabling autoconfiguration **5-1** cell-payload scrambling **3-6** signalling **16-21** documentation carrier modules **xxviii** cautions **xxix** command syntax **xxvii** conventions **xxviii** notes **xxix** DS3 interfaces configuring **17-13 to 17-15** default configuration **17-13**

## **E**

E.164 addresses **16-4 to 16-11** autoconversion feature **16-5** gateway feature **16-5** one-to-one translation table **16-5, 16-9** static routes **16-6** E1 ATM interfaces configuring **17-15** default configuration **17-15** E1 channels configuring, example **19-9** e164 address command **16-10** E1 IMA interfaces configuring **20-3 to 20-6** default configuration **20-4** displaying configuration, example **20-6** E1 trunk interfaces configuring **17-15 to 17-17** default configuration **17-15** E3 interfaces configuring **17-13 to 17-15** default configuration **17-13** edge switches, example **14-2 EHSA** configuring **3-31** description **3-23** displaying switch processor configuration **3-32** ELANs adding restricted membership database entries for clients **13-10** configuring **13-2 to 13-16** restricted membership database **13-9** unrestricted membership database **13-8** See also LANE election leadership-priority command **10-22** emulated LANs. See ELANs enable command

ATM accounting **14-7** entering privileged EXEC mode **2-5** end system identifier. See ESI end-to-end loopback, example **7-4** Enhanced High System Availability. See EHSA erase startup-config command **3-4** ESI classical IP over ATM **12-3** configuring ARP client **12-2** template **13-4** values derived from MAC address **13-4** Ethernet LANE clients **13-14** testing connectivity **3-38** ethernet0 interface configuring **3-8** note **3-8** Ethernet connections configuring **3-7 to 3-9** configuring IP addresses **3-7** testing configuration **3-37** Ethernet interfaces configuring LAN emulation **13-1** exclude-node command **10-38** EXEC command mode note **2-1** user level description **2-5** EXEC commands privileged level **2-5** extended TACACS description **4-14** enabling **4-15**

#### **F**

F4 flows reporting unavailable or not guaranteed paths **7-1** F5 flows reporting degraded VC performance **7-1**

failed-attempts command **14-7** fault management functions in OAM (note) **7-1** fault resistance ATM switch routers **1-4** FC-PCQ ASP-B with **1-3** ASP-C with **1-3** features **8-2** functionality **8-3** FC-PFQ features **8-2** functionality **8-3** fdl command **20-5** FeatureCard1. See FC-PCQ feature card per-class queuing. See FC-PCQ feature card per-flow queuing. See FC-PFQ feature cards FC-PCQ **8-3** FC-PFQ **8-3** models **1-3** field programmable gate arrays. See FPGAs file management BOOTP server configuration file **3-4 to 3-5** configuration files **21-4** copying ATM accounting files **14-12** functional images **21-5 to 21-9** IOS file system **21-2 to 21-3** preparing for download **21-1** system images **21-4** filters. See ATM filters For **21-8** FPGAs description **21-5** See also functional images frame discard **16-3** Frame Relay CDS3 port adapters **19-1 to 19-6** CE1 port adapters **19-7 to 19-9**

encapsulation displaying, example **19-10** enabling **19-10** Frame Relay to ATM interworking **19-20 to 19-28, 19-31 to 19-35, 19-38** Frame Relay-to-Frame Relay **19-29 to 19-31** LMI **19-12 to 19-15** serial interfaces **19-11, 19-15** soft PVC route optimization **19-35 to 19-37** soft PVCs configuration guidelines **19-28** configuring **19-21 to 19-34** configuring, example **19-34** frame-relay accept-overflow command **19-19** frame-relay bc-default command **19-18** frame-relay connection-traffic-table-row command **19-17** frame-relay input-queue command **19-18** frame-relay intf-type command **19-11** frame-relay lmi-n391dte command **19-14** frame-relay lmi-n392dce command **19-14** frame-relay lmi-n392dte command **19-14** frame-relay lmi-n393dce command **19-14** frame-relay lmi-n393dte command **19-14** frame-relay lmi-type command **19-12** frame-relay output-queue command **19-18** frame-relay overbooking command **19-19** frame-relay pvc command **19-21** frame-relay pvc dlci command Frame Relay to ATM service PVCs **19-24, 19-26** Frame Relay transit PVCs **19-27** Frame Relay serial interfaces configuring **19-11** configuring type NNI, example **19-11** displaying configuration, example **19-11, 19-15** frame-relay soft-vc dlci command Frame Relay to ATM network soft PVCs **19-29, 19-31** Frame Relay to ATM service soft PVCs **19-33**

Frame Relay to ATM interworking configuration guidelines **19-28** configuring network PVCs **19-21** configuring service PVCs **19-23** configuring soft PVCs, example **19-34** configuring terminating service PVCs **19-25** configuring the CTT **19-17** configuring transit PVCs **19-27** default CTT rows (table) **19-17** functions **19-9 to 19-11** resource management CTT rows **19-16 to 19-18** interfaces **19-18 to 19-19** Frame Relay-to-Frame Relay configuring soft PVCs **19-29 to 19-31** example **19-29** framing command 622-Mbps interfaces **17-8** CDS3 Frame Relay interfaces **19-3** CE1 Frame Relay interfaces **19-8** DS3/E3 interfaces **17-14** OC-12c interfaces **17-10** T1/E1 ATM interfaces **17-16** T1/E1 IMA interfaces **20-5** framing overhead configuring **8-40** displaying configuration **8-41** functional images loading **21-5, 21-8** maintaining **21-5, 21-7** understanding **21-5, 21-7** See also FPGAs funnel signalling **16-21**

## **G**

global configuration mode accessing **2-1** description **2-6** table **2-2** guaranteed service categories. See service categories

# **H**

hard PVCs configuring structured services **18-20 to 18-22** structured services with shaped VP tunnel **18-23 to 18-27** unstructured services **18-10 to 18-12** description **18-7** verifying for structured services **18-22** for unstructured services **18-13** structured services with a shaped VP tunnel **18-28** hard PVPs configuring **6-16 to 6-18** displaying configuration **6-17** example **6-16** example (figure) **6-16** hardware overview **1-1 to 1-3** resource management description **8-2** testing installation and configuration **3-34, 3-35** verifying **3-3** hardware RM description **8-2** hierarchical VP tunnels multiple service categories **6-37 to 6-40** service categories (table) **15-15** host name, default **2-5**

hostname command changing default host name **2-5** configuring system information **3-18**

#### **I**

ICMP messages **11-11** IEs forwarding **16-2 to 16-3** IISP ATM addresses **10-5** configuring **5-7, 10-3 to 10-8** configuring interfaces **5-7** displaying configurations **5-8** overview **10-1** routing mode **10-3 to 10-5** static routes **3-18, 10-7** ILMI access filters **9-2 to 9-3** ATM addresses **9-1** ATM address groups **9-8** configuring interfaces **9-5 to 9-8** displaying address prefix **9-7** global system configuration **9-1 to 9-5** LECS address **9-3** overview **9-1** switch address prefixes **3-5** IMA frames **20-2** groups **20-6 to 20-12** overview **20-1 to 20-3** T1/E1 IMA interfaces **20-3 to 20-6** ima active-links-minimum command **20-13** ima clock-mode command **20-14** ima differential-link-delay command **20-16** ima frame-length command **20-17** IMA frames description **20-2** layout (figure) **20-3**

ima-group command adding interfaces to groups **20-8** creating groups **20-7** deleting interfaces groups **20-10** IMA groups adding interfaces **20-8** configuring parameters active minimum links **20-13** differential delay **20-15** frame length **20-17** interface clock mode **20-14** test pattern **20-18** confirming interface deletion, example **20-12** creating **20-6 to 20-7** deleting **20-11 to 20-12** deleting interfaces **20-10** displaying configuration, example **20-9** grouping example (figure) **20-2** ima test command **20-18** incoming-port atm command **16-12** information elements. See IEs initial IP configuration, testing **3-38** Integrated Local Management Interface. See ILMI interface address formats (table) **2-7** interface command entering interface command mode **2-7** entering subinterface command mode **2-8** interface configuration mode description **2-7** table **2-2** interface level OAM configuring **7-4** enabling AIS and end-to-end loopback, example **7-4** interface modules ATM router module **21-2** description **17-1** OC-3c **17-5** OC-12c **17-9** OC-48c **17-11**

interface overbooking configuring **8-37** displaying configuration **8-39** restrictions **8-37** interfaces 25 Mbps **17-2 to 17-3** 155 Mbps **17-3 to 17-5** 622 Mbps **17-7 to 17-8** ATM router module **21-6 to 21-8** CDS3 Frame Relay **19-1 to 19-6** CE1 Frame Relay **19-7 to 19-9** CES T1/E1 **18-2 to 18-7** DS3 and E3 **17-13 to 17-15** modifying default configuration **3-6** new address formats **3-8** OC-3c **17-5 to 17-6** OC-12c **17-9 to 17-10** OC-48c **17-11 to 17-12** T1/E1 IMA **20-4 to 20-6** T1/E1 trunk **17-15 to 17-17** troubleshooting **17-17** interface serial command **19-29** interface snooping configuring **6-45** Interim-Interswitch Signalling Protocol. See IISP internetworking services. See ATM internetworking services interval command **14-7** interworking services CES-IWF **18-2** Frame Relay to ATM **19-9** Inverse ARP. See ATM InARP inverse multiplexing over ATM. See IMA IOS file system **21-2** ip access-group command **11-11** IP access lists configuration, examples **11-12 to 11-13** configuring **11-9 to 11-14** description **11-10**

implicit masks **11-11** logging violations **11-10** styles **11-10** undefined **11-11** virtual terminal lines (note) **11-12** ip address command ATM ARP client **12-2, 12-4** classical IP over ATM **12-6, 21-16** IP address and subnet mask **3-8** LANE client **13-13, 21-8** LANE server, BUS, and client **13-12** loopback interface **15-3** PVC-based map list **12-7** RFC 1483 **21-14, 21-20** SVC-based map list **12-9** tag switching on the ATM interface **15-4** tag switching on VP tunnels **15-10** TDP control channels **15-9** IP addresses assigned by BOOTP protocol **3-4** configuration prerequisites **3-2** configuring **3-7 to 3-9** configuring parallel interfaces (note) **15-4** displaying configuration **3-8** loopback interfaces **15-3** ping destinations **7-6** set to default **3-4** ip command **12-8, 12-9** IP multicast configuring **21-20** example **21-20** ip multicast-routing command **21-20** IP over ATM. See classical IP over ATM ip pim command **21-20** ip route command map lists **12-8** static IP routes **21-2**

ip unnumbered command tag switching on ATM interfaces **15-4** tag switching on VP tunnels **15-10**

## **K**

keepalive command **19-13** keepalive interval **19-13 to 19-14**

### **L**

LANE assigning components to subinterfaces **13-4** BUSs **13-11 to 13-13** clients **13-11 to 13-13** clients on ATM router module interfaces, examples **21-9 to 21-13** concept (figure) **13-2** configuration plan and worksheet **13-3** configuration task list **13-2** database configuration task list **13-8** name **13-8** restricted membership **13-9** setting up **13-7** unrestricted membership **13-8** ELANs and subnetworks **13-12, 13-13** enabling the configuration server **13-11** ESI template **13-4** ESI values derived from MAC address **13-4** Ethernet clients **13-14** examples **13-17 to 13-32** LECSs addresses **13-7** configuring **13-4** LESs **13-11 to 13-13** overview **13-1** prefix template **13-4** redundant LECSs **13-15**

routing between ELANs **13-11, 13-12** SSRP **13-15** Token Ring **13-13** troubleshooting **13-16** values of wildcard characters (table) **13-4** wildcards in ATM address templates **13-4** lane client-atm-address command **13-14** lane client ethernet command LANE clients on a subinterface **13-13, 21-8** LANE Ethernet clients **13-14** LANE server and clients **13-12** redundant LECSs **13-15** lane client tokenring command LANE clients on a subinterface **13-13, 21-8** LANE server and clients **13-12** redundant LECSs **13-15** lane config auto-config-atm-address command **13-11** lane config database command **13-11** LANE configuration server database configuration mode description **2-13** table **2-4** lane database command default ELANs **13-8** entering command mode **2-13** redundant LECSs **13-15** restricted-membership ELANs **13-10** unrestricted-membership ELANs **13-9** LAN emulation clients. See LECs LAN emulation configuration servers. See LECSs LAN emulation servers. See LESs lane server-bus ethernet command **13-12** lbo command DS3/E3 interfaces **17-14** T1/E1 ATM interfaces **17-17** T1/E1 IMA interfaces **20-5** LECs assigning protocol addresses **13-12** ATM router module interfaces, examples **21-9 to 21-13** changing to different ELANs **13-12**

configuration examples **13-17 to 13-32** configuring ATM router module interfaces **13-13, 21-7** configuring subinterfaces **13-12** LECSs addresses **9-3, 13-7** configuration examples **13-17 to 13-32** configuring **13-4** redundant **13-15** LESs configuration examples **13-17 to 13-32** configuring **13-11 to 13-13** redundant **13-15** LGNs complex node representation **10-51 to 10-52** configuration example **10-25 to 10-30** configuring **10-17 to 10-25** summary addresses **10-23 to 10-25** linecode command T1/E1 ATM interfaces **17-16** T1/E1 IMA interfaces **20-5** line command entering command mode **2-8, 2-9** line configuration ATM switches **3-2** ATM switch routers **3-2** line configuration mode description **2-8 to 2-9** table **2-3** link distance configuring **8-28** displaying configuration **8-28** list command **14-5** LMI configuring **19-12 to 19-15** displaying statistics on port adapters with NNI interface, example **19-15** keepalive interval **19-13 to 19-14** polling intervals **19-14** type **19-12 to 19-13**

load-interval command **4-4** Local Management Interface. See LMI logging command **4-4** logging messages **4-4** logical group nodes. See LGNs login authentication command **4-5** loopback command **20-5** loopback interfaces OAM **7-4** tag switching **15-3 to 15-4**

#### **M**

MAC addresses adding to BOOTP configuration file **3-4** main-cpu command entering command mode **2-15** synchronizing configurations **3-28** main CPU configuration mode description **2-15** table **2-5** managing and monitoring ATM accounting **14-1** configuration files **21-3 to 21-5** functional images **21-5 to 21-9** IOS file system **21-2** overview **1-7** rebooting **21-4** snooping **6-43** system images **21-3 to 21-5** user interface **2-1** map-class command entering command mode **2-10** map-class configuration mode description **2-10** table **2-3** map-group command **12-7, 12-9, 21-14, 21-20** map-list command bridging packet flooding **21-18** entering command mode **2-9** IP multicast **21-20** map lists, example **12-8, 12-9** RFC 1483 **21-14** map-list configuration mode description **2-9** table **2-3** map lists configuration examples (figures) **12-8, 12-10** configuring **12-9** PVC-based **12-7 to 12-9** SVC-based **12-9 to 12-10** masks implicit in IP access lists, example **11-12** NSAP address **16-12, 16-13** subnetting **3-8** tag switching loopback interface **15-3** wildcard subnet **15-6** max-admin-weight-percentage command **10-35** MaxCR framing overhead **8-40** framing overhead configurations (table) **8-40** interface overbooking **8-37** maximum burst size. See MBS maximum cell rate. See MaxCR maximum queue size **8-18** max-records command **16-12** MBS configuring ATM default **8-33** displaying configuration **8-33** mdl command **19-3** messages access list violation **11-10** logging **11-10** min-age command **14-7** modem support **4-1 to 4-2** modes. See command modes

monitoring. See managing and monitoring MPLS. See tag switching MSRP **1-3** multipoint-to-point funnel signalling **16-21** Multiprotocol Label Switching. See tag switching multiservice switch route processors. See MSRP

## **N**

name command default ELANs **13-8** ELANs **13-10** node names **10-20** name server-atm-address command default ELANs **13-8** redundant LECSs **13-15** restricted-membership ELANs **13-10** unrestricted-membership ELANs **13-9** national reserve command **20-5** NCDP configuring **3-14** enabling **3-15** network configuration example (figure) **3-14** ncdp admin-weight command **3-16** ncdp command **3-15** ncdp control-vc command **3-16** ncdp max-diameter command **3-15** ncdp revertive command **3-15** ncdp source priority command **3-15** ncdp timers command **3-15** NEs cell flows and **7-1** netmask addresses configuration prerequisites **3-2** Network Clock Distribution Protocol. See NCDP network clocking configuring NCDP **3-14** configuring sources and priorities **3-11 to 3-12** configuring transmit source **3-12**

displaying configuration **3-13** features (table) **3-10** feature summary (table) **3-10** network-clock-select bits command **3-11** network-clock-select command clock sources and priorities **3-11, 3-12** DS3/E3 interfaces **17-14** T1/E1 ATM interfaces **17-16** network command **15-6** network connectivity checking **7-5 to 7-6** network elements. See NEs network interfaces. See ATM network interfaces network management applications **1-8** network management interface description **8-2** network routing, configuring **3-18** Network Time Protocol. See NTP Network-to-Network Interface. See NNI next-node command **10-38** NNI configuring interfaces **5-4 to 5-6** 12-bit VPI **5-5** nodal-representation command **10-51** node 1 disable command **10-11** node 1 level enable command **10-11** node command entering command mode **2-11** PNNI peer group identifier **10-18** significant change threshold **10-50** summary address **10-14, 10-24** node election leadership **10-21 to 10-23** node names **10-19 to 10-20** nondefault well-known PVCs configuring **6-29 to 6-30** overview **6-28** NTP configuring **4-10 to 4-12** ntp command **4-10**

#### NVRAM

storing configurations **3-33**

### **O**

OAM ATM switch router hardware support **7-2** cell flow support **7-1** configuring entire switch **7-3** configuring entire switch router **7-3** configuring interface level **7-4** configuring maximum connections, example **7-3, 7-4** displaying configuration **7-7** fault management function (note) **7-1** maximum configured connections **7-3** overview **7-1 to 7-2** software capabilities **7-2** switch component operations **7-2** OC-3c interfaces changing mode of operation **3-6** configuring **17-5 to 17-6** default configuration **17-5** displaying configuration **3-7** modifying default configuration, example **3-6** OC-12c interfaces configuring **17-9 to 17-10** default configuration **17-9** OC-48c interfaces configuring **17-11 to 17-12** default configuration **17-11** OIR tests configuring, example **3-22** overview **3-20** online diagnostics configuring **3-20** displaying results **3-21** online insertion and removal tests. See OIR tests Open Shortest Path First. See OSPF Operation, Administration, and Maintenance. See OAM **OSF** configuring **8-6 to 8-7** displaying configuration, example **8-7** OSPF configuring **15-5 to 15-7** displaying configuration, example **15-6** example **15-6** outgoing-port atm command **16-12** output pacing configuring **8-21 to 8-22** displaying configuration **8-22** output queue maximum size displaying configuration **8-19** output virtual circuits. See OVCs **OVCs** configuring **8-25** description **8-25** See also service classes overbooking. See interface overbooking oversubscription factor. See OSF

## **P**

packet discard **16-3** parallel interfaces unnumbering (note) **15-4** parent command **10-21** parent nodes **10-21** passwords configuring enable **4-4** privileged EXEC mode **2-5** PBXs interconnecting **18-2, 18-9** peer group leaders. See PGLs permanent virtual channels. See PVCs permanent virtual path numbers. See PVP numbers PGLs configuration example **10-25 to 10-30** configuring **10-17 to 10-25**

node election leadership **10-21 to 10-23** parent nodes **10-21** physical interfaces configuring **8-17** types **1-2 to 1-3** ping atm command **17-17** ping atm interface atm command **7-6** checking ATM connection **7-5** checking basic connectivity **4-18** ping destinations in ATM connections **7-6** ping ip command **3-9** PNNI advanced configuration **10-30 to 10-57** ATM addresses **10-5, 10-10** ATM address groups **10-8** ATM router configuration mode **2-10** basic configuration **10-10 to 10-25** collecting statistics **10-56 to 10-57** configuration example **10-25 to 10-30** configuring higher levels **10-17 to 10-25** explicit path description **10-38** explicit paths for soft PVCs **6-26 to 6-28** IISP interface example (figure) **A-1** LGNs **10-17 to 10-25** link selection methods (table) **10-33** migration examples **A-1 to A-17** moving switch in hierarchy (figure) **A-11** node election leadership **10-21 to 10-23** node names **10-19 to 10-20** one-level hierarchy example (figure) **A-7** overview **10-1** parent nodes **10-21** peer group identifier **10-17** PGLs **10-17 to 10-25** protocol parameters **10-52 to 10-55** route selection **10-31 to 10-41** scope mapping **10-15 to 10-17** static routes **3-18, 10-7, 10-12 to 10-13**

summary addresses **10-14 to 10-15, 10-23 to 10-25** topology example (figure) **10-25** two-level hierarchy examples (figure) **A-2, A-8** PNNI explicit path configuration mode description **2-11** table **2-4** PNNI node configuration mode description **2-11** table **2-3** point-to-multipoint configuring PVCs **6-13** configuring PVPs **6-16 to 6-18** Point-to-Point Protocol. See PPP authentication port adapters 25 Mbps **17-2** 155 Mbps **17-3** 622 Mbps **17-7** ATM switch support **1-3** CDS3 Frame Relay **19-1** CE1 Frame Relay **19-7** CES T1/E1 **18-2** clocking options **18-2** DS3 **17-13** E1 ATM **17-15** E1 IMA **20-3** E3 **17-13** on carrier modules **1-2** overview **17-1** T1 ATM **17-15** T1 IMA **20-3** port select groups **14-14 to 14-17** power-on diagnostics **3-36** PPP authentication **4-17** precedence command **10-37** primary reference source. See PRS Private Network-Network Interface. See PNNI privilege command **4-9**

privileged EXEC mode description **2-5** security level **2-1** table **2-2** See also EXEC command mode prompts angle bracket in **2-5** pound sign in **2-5** rommon> (note) **3-4** system **2-2, 2-5** protocol parameters database synchronization **10-52 to 10-54** flooding parameters **10-52 to 10-54** Hello protocol **10-52 to 10-54** resource management poll interval **10-54 to 10-55** tuning **10-52 to 10-55** PRS example (figure) **3-14** synchronizing **3-14** ptse command **10-53** ptse significant-change command **10-50** purge command **16-13** PVCs configuring **6-3, 6-13** configuring (note) **6-3** configuring end points to PVP tunnels **6-40** configuring soft, route optimization **6-24** configuring soft PVCs **6-18** configuring terminating **6-8** deleting **6-6** example (figure) **6-13** examples **6-3, 6-8, 6-14** traffic values in CTT data structure **8-11** types (figure) **6-7** See also hard PVCs See also soft PVCs PVP numbers for VP tunnels (note) **15-7**

#### PVPs

configuring **6-16** configuring soft PVCs, route optimization **6-24** connecting VP tunnels **15-12** connection **6-9** deleting **6-12** description **6-9** displaying configuration **6-17** examples **6-10, 6-16** examples (figure) **6-9, 6-16** See also hard PVPs See also soft PVPs PVP tunnels configuring PVCs **6-40**

## **Q**

QoS ATM Forum Class A **3-17** configuring **18-4** description **15-13** quality of service. See QoS

## **R**

rate scheduler. See RS RCAC description **8-2** RDI functions cell flows and **7-2** rebooting **21-4** redistribute atm-static command **10-45** redundancy configuring **3-23 to 3-29** ESHA **3-31 to 3-33** preferred switch processors **3-31 to 3-32**

route processors configuring **3-25, 3-26** displaying configuration **3-29** preparing for removal **3-29** synchronizing configurations **3-26, 3-28** redundancy command entering command mode **2-15** synchronizing configurations **3-28** redundancy configuration mode description **2-15** table **2-5** redundancy force-failover main-cpu command **3-25** redundancy manual-sync command **3-27** redundancy preferred-switch-card-slots command **3-31** redundancy prepare-for-cpu-removal command **3-29** relative weight configuring **15-15** description **15-15** remote defect indication functions. See RDI functions remote-log command **14-13** Remote Monitoring. See RMON reprogram command **21-6, 21-8** resource call admission control. See RCAC resource management. See RM resource-poll-interval command **10-54** RFC 1757 **14-14** RFC 1483 configuring ATM router modules **21-13 to 21-16** example **21-14** See also map lists RFC 1577. See classical IP over ATM RM CTT **8-10** Frame Relay to ATM **19-16 to 19-19** framing overhead **8-40** functions **1-6, 8-2** hardware features **8-2 to 8-4** interface overbooking **8-37** OSF **8-6**

output pacing **8-21** overview **8-1** QoS **8-5** service classes **8-25** threshold groups **8-15** traffic control parameters **8-10** RMON alarms **14-19 to 14-20** configuring **3-33, 14-14 to 14-20** events **14-18 to 14-19** overview **14-14** See also ATM RMON rmon alarm command **14-19** rmon event command **14-18** rommon> prompt recovering from (note) **3-4** ROM monitor mode description **2-6** table **2-2** route processors configuring redundancy **3-25, 3-26** displaying redundancy configuration **3-29** forcing a switchover **3-25** preparing for removal **3-29** synchronizing configurations **3-26, 3-28** router command **15-6** router configuration mode. See ATM router configuration mode route selection background route computation **10-31 to 10-33** explicit paths **10-38 to 10-41** link selection **10-33 to 10-35** maximum administrative weight percentage **10-35** precedence **10-36 to 10-37** tuning **10-31 to 10-41** routing mode **10-3 to 10-5** routing table (note) **3-2**

### RS

QoS service classes **8-25** tag switching service classes **15-14**

# **S**

scheduler configuring attributes **4-6** configuring service classes **8-25** scheduler command **4-6** scope command **16-13** scope map command **10-16** scope mapping **10-15 to 10-17** scope mode command **10-16** SCR configuring margin factor **8-13** displaying margin configuration **8-14** scrambling command **17-5** security in user interface **2-1** See also authenticating user access segment loopback flow checking with ping command, example **7-5, 7-6** segment loopbacks effect of ping command on unenabled (note) **7-6** enabling, example **7-3, 7-4** ping of neighbor switch with **7-6** segment-target command **10-38** selection table **14-5 to 14-6** serial interfaces. See Frame Relay serial interfaces service categories configuring support **8-35** displaying **8-37** displaying limit **8-8** QoS **8-5** restrictions **8-36** TBR classes (table) **15-15** service-category command **16-13**

service category limits configuring **8-7 to 8-8** example **8-8** service classes configuring **8-25** displaying information **8-27** service commands, summary **4-6 SGCP** configuring call agents **18-53** circuits **18-50 to 18-51** request handling **18-53** displaying configuration information **18-49** connections **18-52** endpoints **18-51** operation **18-49** overview **18-48** shutdown **18-54** sgcp call-agent command **18-53** sgcp command **18-49** sgcp graceful-shutdown command **18-54** sgcp request retries command **18-53** sgcp request timeout command **18-53** shaped VP tunnels configuring hard PVCs **18-23 to 18-29** See also CES ships in the night. See SIN show atm accounting command **14-6** show atm addresses command Frame Relay soft PVCs **19-29** IISP configuration **10-5** ILMI global configuration **9-4** ILMI interface configuration **9-7** PNNI configuration **10-11** soft PVCs **6-19** troubleshooting interface configurations **17-17** show atm arp-server command **12-5** show atm filter-expr command **11-7**

show atm filter-set command **11-7** show atm ilmi-configuration command **9-4** show atm ilmi-status command ILMI global configuration **9-4** ILMI interface configuration **9-8, 9-9, 10-9** VPI range configuration **6-32** show atm interface atm command autoconfiguration **5-2** E.164 addresses **16-7** hierarchical VP tunnel configuration **6-39** IISP configuration **5-8** NNI interface configuration **5-4** UNI interface configuration **5-3** VP tunnel configuration **6-35** 12-bit VPI NNI configuration **5-6** show atm interface command ATM E.164 translation table configuration **16-10** E.164 address autoconversion **16-9** shaped VP tunnel configuration **6-37** soft PVC route optimization configuration **6-25** troubleshooting interface configuration **17-17** VCCs **6-4** VPI range configuration **6-32** VP tunnel deletion **6-42** show atm interface resource command best-effort connections **8-30** controlled link sharing configuration **8-25** framing overhead configuration **8-41** link distance configuration **8-28** output pacing configuration **8-22** output queue maximum configuration **8-19** overbooking configuration **8-39** service categories **8-37** show atm map command **12-5, 12-9** show atm pnni aggregation link command **10-48** show atm pnni aggregation node command **10-48, 10-51** show atm pnni background-routes command **10-31** show atm pnni background status command **10-31, 10-32** show atm pnni command **10-21, 10-43**

show atm pnni election command **10-23** show atm pnni election peers command **10-23** show atm pnni explicit-paths command **10-40** show atm pnni hierarchy command **10-21** show atm pnni identifier command **10-39** show atm pnni interface command **10-47** show atm pnni local-node command **10-18, 10-42** show atm pnni neighbor command **10-34** show atm pnni precedence command **10-37** show atm pnni resource-info command **10-50, 10-55** show atm pnni scope command **10-17** show atm pnni statistics command **10-56** show atm pnni summary command **10-15** show atm pnni topology node command **10-39** show atm qos-defaults command **8-6** show atm resource command **8-7, 8-14, 8-17** show atm rmon command **14-16** show atm rmon stats command **14-16** show atm route command E.164 address route configuration **16-6** static route configuration **10-7, 10-13** show atm signalling cug command **16-18** show atm signalling diagnostics filter command **16-15** show atm signalling diagnostics record command **16-14** show atm signalling diagnostics status command **16-15** show atm signalling statistics command **16-19** show atm snoop command **6-45** show atm snoop-vc command **6-47** show atm snoop-vp command **6-47** show atm status command multipoint-to-point funnel connections **16-21** troubleshooting interface configuration **17-17** show atm vc cast mp2p command **16-21, 16-22** show atm vc command MBS configuration **8-33** PVCs **6-41** soft PVC configuration **6-20** soft PVC explicit paths **6-27**

troubleshooting interface configuration **17-17** VCCs **6-4, 6-6, 6-12** show atm vc interface atm command **6-9, 6-14** show atm vp command MBS configuration **8-33** point-to-multipoint PVP configuration **6-17** soft PVPs **6-23** VP connections **6-10** VP tunnel configuration **15-11** show buffers command **4-2** show calendar command **4-14** show capability command **3-32** show cdp command **4-3** show ces address command **18-8** show ces circuit command **18-13** show ces circuit interface command **18-13** show ces interface command **17-17** show clock command **4-14** show controller e1 command **19-9** show controllers atm command physical interface configuration **3-7** T1/E1 IMA interface configuration **20-5** show controllers command network clocking configuration **3-13** troubleshooting interface configuration **17-17** show controller t3 command **19-5** show diag online command **3-21** show environment command **4-18** show frame-relay connection-traffic-table command **19-18** show frame-relay interface resource serial command **19-19** show frame-relay lmi command **19-12, 19-13, 19-15** show functional-image-info command **21-6** show hardware command **17-17** show ima interface command confirming IMA group deletion **20-11** confirming interface deletion **20-11**

IMA frame length configuration **20-17** IMA group configuration **20-9** show interfaces atm command IMA group configuration **20-9** show interfaces command Frame Relay soft PVCs **19-29, 19-31** troubleshooting interface configuration **17-17** show interfaces ethernet 0 command **3-8** show interfaces serial command Frame Relay encapsulation **19-10** Frame Relay route optimization configuration **19-36** Frame Relay serial interface configuration **19-15** Frame Relay to ATM service interworking PVCs **19-25, 19-26** show ip ospf command **15-6** show lane bus command **13-16** show lane client command **13-16, 21-13** show lane command **13-16, 21-13** show lane config command **13-16, 21-13** show lane database command **13-16** show lane default-atm addresses command **13-6** show lane le-arp command **13-16** show lane server command **13-16** show ncdp path root command **3-16** show ncdp ports command **3-16** show ncdp sources command **3-16** show ncdp status command **3-17** show ncdp timers command **3-17** show network-clocks command **3-13** show preferred-switch-card-slots command **3-32** show privilege command **4-9** show processes command **4-17** show protocols command **4-17** show redundancy command **3-29** show rmon alarms events command **14-20** show rmon events command **14-19** show running-config command **17-17** show sgcp command **18-49** show sgcp connection command **18-52**

show sgcp endpoint command **18-51** show snmp command **4-8** show stacks command **4-17** show startup-config command **17-17** show switch module interface command **5-6** show tag-switching atm-tdp capability command **15-13** show tag-switching interfaces command **15-5, 15-10** show tag-switching interfaces detail command **15-8** show vc command Frame Relay soft PVCs **19-35** Frame Relay to ATM network interworking PVCs **19-22** Frame Relay to ATM service interworking PVCs **19-25** show vc interface serial command Frame Relay to ATM service interworking soft PVCs **19-33** Frame Relay-to-Frame Relay soft PVCs **19-29** show version command configuration register value **3-26** troubleshooting interface configuration **17-17** signalling CUGs **16-15 to 16-20** diagnostics **16-12 to 16-15** disabling **16-21** E.164 addresses **16-4 to 16-11** IE forwarding **16-2 to 16-3** multipoint-to-point funnel **16-21** SVC frame discard **16-3 to 16-4** Simple Gateway Control Protocol. See SGCP Simple Network Management Protocol. See SNMP Simple Server Redundancy Protocol. See SSRP SIN tag switching QoS **15-14** single service VP tunnels **6-34** snake tests **3-20** SNMP ATM accounting data retrieval **14-2** configuring **3-33**

description **3-33** management, enabling **3-33** snmp-server commands **4-7** snmp-server enable traps atm-accounting command **14-11** snmp-server host command **14-11** snooping configuring **6-43** description **6-43** snoop test ports **6-43** soft permanent virtual paths. See soft PVPs soft PVCs CES **18-7 to 18-9** configuration guidelines **18-7 to 18-9** configuring connections **6-18** example **6-19** structured services **18-29 to 18-33** structured services with CAS **18-35 to 18-37** structured services with CAS and on-hook detection **18-39** unstructured services **18-14 to 18-17** creating multiple PVCs **18-40 to 18-44** deleting **6-6** description **18-7** example (figure) **6-18** explicit paths **6-26** Frame Relay configuration guidelines **19-28** configuring **19-21 to 19-34** configuring, example **19-34** route optimization configuration **6-24, 19-35** verifying creation of multiple PVCs **18-44 to 18-45** structured services **18-34 to 18-35** structured services with CAS **18-37** structured services with CAS and on-hook detection **18-39** unstructured services **18-17**

soft PVPs deleting **6-12** example **6-22** example (figure) **6-22** route optimization configuration **6-24** software features ATM addressing **1-5** ATM internetworking services **1-7** managing and monitoring **1-7** resource management **1-6** signalling and routing **1-6** summary **1-4 to 1-7** system availability **1-4** virtual connections **1-5** software versions testing **3-35** verifying **3-3** sonet command 155-Mbps interfaces **17-5** 622-Mbps interfaces **17-8** OC-3c interfaces **17-6** OC-12c interfaces **17-10** OC-48c interfaces **17-12** sonet overhead command **17-8** sonet report command **17-8** sonet threshold command **17-8** SSRP global ILMI registration (note) **9-2** LANE fault tolerance **13-15** static IP routes **21-1 to 21-2** static map lists. See map lists static routes ATM addresses **10-7** configuring for IISP or PNNI **3-18** E.164 addresses **16-6** PNNI **10-7, 10-12** statistics command **10-56** status command **16-13**

structured services configuring hard PVCs **18-20 to 18-22** hard PVCs, with shaped VP tunnel **18-23 to 18-27** network clocking **18-19** soft PVCs **18-29 to 18-33** overview **18-19** verifying hard PVCs **18-22** hard PVCs, with shaped VP tunnel **18-28** soft PVCs **18-34 to 18-35** STS-stream scrambling disabling **3-6** subinterface configuration mode description **2-8** table **2-3** subinterfaces assigning LANE components **13-4** ATM ARP server **12-4** PVC-based map lists **12-7** SVC-based map lists **12-9** subnetting **3-8** summary-address command **10-14, 10-24** summary addresses **10-14 to 10-15, 10-23 to 10-25** sustainable cell rate. See SCR **SVCs** CTTs in **8-11** frame discard **16-3 to 16-4** switch cards. See switch processors switched virtual circuits. See SVCs switch fabric functionality **8-2** switch processors displaying EHSA configuration **3-32** EHSA **3-31** features (table) **8-2** installing in chassis (note) **1-3** preferred switch cards **3-31 to 3-32** switch routers. See ATM switch routers sync config command **3-28**

system availability ATM switch router **1-4** ESHA **3-31** redundancy **3-23** system images **21-4** system management AAA access control **4-16** buffer pools **4-2** calendar **4-14** CDP **4-3** checking basic connectivity **4-18** clock **4-13** extended TACACS **4-15** load statistics interval **4-4** login authentication **4-5, 4-8** message logging **4-4** modem support **4-1 to 4-2** NTP **4-10** passwords **4-4** PPP **4-17** privilege level access **4-8** scheduler attributes **4-6** SNMP **4-7** TACACS **4-14** TACACS+ **4-16** terminal lines **4-1 to 4-2** system prompts **2-2, 2-5** system redundancy configuring **3-23 to 3-30** EHSA **3-31 to 3-32** See also redundancy **3-23** system requirements LANE **13-2** redundancy **3-25** tag switching **15-2**

#### **T**

T1 ATM interfaces configuring **17-15** default configuration **17-15** T1 channels configuring time slots 1 through 5, example **19-4** time slot groupings (note) **19-4** t1 command **19-4** T1 IMA interfaces configuring **20-3 to 20-6** default configuration **20-4** displaying configuration, example **20-6** T1 lines configuring CDS3 Frame Relay port adapter **19-4** defaults **19-2** description **19-1** T1 trunk interfaces configuring **17-15 to 17-17** default configuration **17-15** T3 trunks demultiplexing **19-2** description **19-1** TACACS enabling **4-15** Tag Distribution Protocol. See TDP tag switching CAC support **15-18** configuring **15-2 to 15-13** configuring on VP tunnels **15-10 to 15-12** CoS **15-13 to 15-16** CTT **15-18** displaying configuration on ATM interfaces, example **15-5** enabling ATM interfaces **15-4** example configuration **15-19 to 15-21** loopback interfaces **15-3 to 15-4** OSPF **15-5 to 15-7** overview **15-1**

system requirements **15-2** TDP control channels **15-8 to 15-10** threshold group for TBR classes **15-17 to 15-18** VC merge **15-13** tag-switching atm control-vc command nondefault well-known PVCs **6-29** TDP control channels **15-9** tag-switching atm vpi command **15-7** tag-switching ip command enabling tag switching **15-4** tag switching on VP tunnels **15-10** TDP control channels **15-9** tag virtual channels. See TVCs TDP control channels **15-8 to 15-10** identifiers **15-3** troubleshooting sessions **15-9** TDP control channels between source and destination switches (figure) **15-9** configuration example **15-9** configuring **15-8 to 15-10** displaying configuration, example **15-10** template aliases, configuring **11-2 to 11-3** terminal access control, establishing **4-14** terminal line, configuring **4-1 to 4-2** testing ATM address configurations **3-38** ATM connectivity **3-39** ATM interface configuration **3-39** ATM interface status **3-40** configuration register installation **3-35** configurations **3-33** confirming NVRAM configuration **3-43** Ethernet connection **3-38** hardware installation and configuration **3-34, 3-35** initial IP configuration **3-38** power-on diagnostics **3-36** running configuration **3-42** software versions and type **3-35**

VCs **3-40** See also troubleshooting tftp-server command **14-12** threshold groups configuring **8-16** description **15-17** displaying configuration **8-17** overview **8-15** timer command **10-53** Token Ring ELAN, example **13-31 to 13-32** LANE client **13-13, 21-8** topology attributes administrative weight per interface **10-43** aggregation mode **10-48 to 10-49** aggregation token **10-46 to 10-47** complex node representation **10-51 to 10-52** global administrative weight mode **10-41 to 10-42** redistribution **10-45 to 10-46** significant change thresholds **10-49 to 10-50** transit restriction **10-44 to 10-45** tuning **10-41 to 10-52** trace command **4-18** traffic control parameters configuring interface maximum **8-31** displaying interface maximum configuration **8-32** transit-restricted command **10-44** transmit clocking source **3-12** troubleshooting ATM connections **3-39** Ethernet connections **3-38** interface configuration **17-17** LANE components **13-16** TDP sessions **15-9** VCs **3-40** See also testing **TVCs** CAC **15-18** creating **15-7**

CTT row **15-18** displaying **15-16** threshold group **15-17**

# **U**

UBR configuring CTT rows **8-12** configuring OSF **8-6** CTT row default **8-12** limits of best-effort connections **8-29** output queue maximum **8-18** service category limit **8-7** UNI configuring **5-3** static routes **3-18** uniqueness rule ATM addresses (note) **3-5** unprivileged user mode. See user EXEC mode unspecified bit rate. See UBR unstructured services configuring hard PVCs **18-10 to 18-12** network clocking **18-10** soft PVCs **18-14 to 18-17** overview **18-9** verifying hard PVCs **18-13** soft PVCs **18-17** user EXEC mode security level **2-1** table **2-2** See also EXEC command mode user interface command modes **2-2 to 2-15** IOS CLI features **2-16** overview **2-1** username command **4-8** User-Network Interface. See UNI

## **V**

variable bit rate non-real time. See VBR-NRT **8-3** variable bit rate real time. See VBR-RT **8-4** VBR-NRT configuring CTT rows **8-12** configuring OSF **8-6** CTT row default **8-12** output queue maximum **8-18** service category limit **8-7** VBR-RT configuring CTT rows **8-12** CTT row default **8-12** output queue maximum **8-18** service category limit **8-7** VCCs checking with ping command, example **7-5, 7-6** configuring **6-2 to 6-3** deleting **6-6** displaying configuration **6-4** example (figure) **6-2** VC merge configuring **15-13** disabling **15-13** displaying configuration **15-13** displaying configuration on ATM interface, example **15-13** feature card requirements **15-13** VCs confirming connections **3-40** Frame Relay to ATM **19-20 to 19-38** Frame Relay-to-Frame Relay **19-20 to 19-38** nondefault well-known PVCs **6-28 to 6-30** point-to-multipoint PVCs **6-13 to 6-15** point-to-multipoint PVPs **6-16 to 6-18** PVCs **6-7 to 6-9** PVPs **6-9 to 6-12** route optimization **6-24 to 6-25** soft PVCs **6-18 to 6-21**

soft PVPs **6-22 to 6-23** types supported (table) **6-2** VCCs **6-2 to 6-6** VP tunnels **6-33 to 6-43** virtual channel connections. See VCCs virtual connections. See VCs virtual path identifier range. See VPI range virtual path identifiers. See VPI values virtual terminal lines settings **11-12** VPI/VCI ranges configuring SVPs and SVCs **6-30 to 6-31** example **6-31** VPI range changing default tag **15-7** changing default TDP **15-8** configuring **15-7** displaying tag switching **15-8** maximum (note) **15-8** on VP tunnels (note) **15-7** selecting range of three, example **15-8** selecting range of two, example **15-8** showing tag switching VPI range, example **15-8** VPI values using to configure OAM operations **7-4** VP tunnels between source and destination switches (figure) **15-11** configuring **6-34** configuring between switches, examples **15-11** configuring intermediate switches (figure) **15-12** configuring PVP on ATM interface, example **15-12** configuring tag switching **15-10 to 15-12** confirming deletion **6-42** connecting **15-12** connecting PVPs on ATM interface, example **15-12** deleting **6-42** displaying configuration **6-35, 15-11, 15-12** public network (figure) **6-33** signalling VPCI **6-41**

# **W**

weighted round-robin. See WRR well-known VCs **6-28** wildcards in LANE address templates **13-4** WRR configuring output scheduling **8-26** configuring relative weight **15-15** description **15-14**

# **Y**

yellow command **20-5**

 $\blacksquare$ 

**Index**